## **SME0305 - 2016 Gustavo C. Buscaglia / Roberto F. Ausas**

ICMC - Ramal 738176, gustavo.buscaglia@gmail.com ICMC - Ramal 736628, rfausas@gmail.com

# **O sistema linear de uma rede hidraulica ´**

**Objetivos:**

- Entender a modelagem de distintos sistemas físicos tais como redes hidráulicas ou elétricas do ponto de vista da Algebra Linear;
- Aprender como resolver tais problemas de maneira sistemática no computador;

O que temos estudado até agora ...

Consideramos por exemplo redes do tipo mostrado na figura

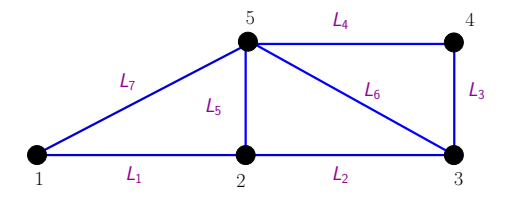

Nesta rede temos:

 $\cdot$  n<sub>c</sub> canos ou arestas e n<sub>v</sub> nós ou vértices

A conservação da massa diz que:

$$
\sum_{\forall r \text{ que tem o nó } i} Q_r^{(i)} = 0, \quad i = 1, 2, ..., n_p
$$

#### Teremos uma equação por cada nó:

$$
N61: \sum Q_r^{(1)} = C_1(p_1 - p_2) + C_7(p_1 - p_5) = 0
$$
  
\n
$$
N62: \sum Q_r^{(2)} = C_1(p_2 - p_1) + C_5(p_2 - p_5) + C_2(p_2 - p_3) = 0
$$
  
\n
$$
N63: \sum Q_r^{(3)} = C_2(p_3 - p_2) + C_6(p_3 - p_5) + C_3(p_3 - p_4) = 0
$$
  
\n
$$
N64: \sum Q_r^{(4)} = C_3(p_4 - p_3) + C_4(p_4 - p_5) = 0
$$
  
\n
$$
N65: \sum Q_r^{(5)} = C_7(p_5 - p_1) + C_5(p_5 - p_2) + C_6(p_5 - p_3) + C_4(p_5 - p_4) = 0
$$

#### O sistema de equações em forma matricial

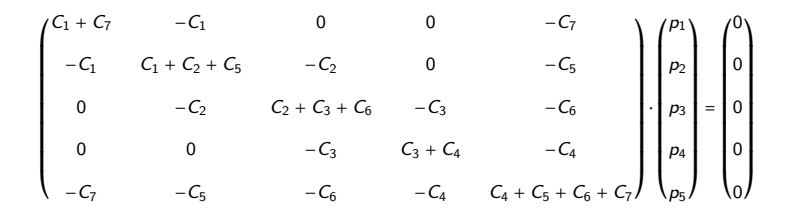

- A matriz é simétrica
- A soma dos elementos de qualquer linha/coluna é zero
- A matriz **e singular ´**

A matriz da rede (sem conexões por enquanto) de maneira geral se descreve como

$$
A_{ij} = \begin{cases} \sum_{k \text{ connected does com } i} C_{ik} & \text{se } i = j \\ -C_r & \text{se } i \neq j, \text{ com } i \text{ connected to a } j \text{ por } C_r \\ 0 & \text{se não há conexão entre } i \text{ e } j \end{cases}
$$

**Observação**: *Em geral, um nó estará conectado a um número relativamente pequeno de nós. Isto fará com que a matriz A possua muitos zeros, o que pode ser explorado para salvar memoria e tempo de calculo!!*

#### **Matriz de conectividades**

Uma forma "inteligente" de armar a matriz A, utiliza a chamada matriz de conectividades conec ∈ N<sup>n<sub>c</sub>×2</sup>. Esta é uma estrutura muito conveniente para descrever a rede

$$
coneC = \begin{pmatrix} 1 & 2 \\ 2 & 3 \\ 3 & 4 \\ 4 & 5 \\ 5 & 2 \\ 5 & 3 \\ 5 & 1 \end{pmatrix}
$$

**Isto**  $\acute{\textbf{e}}$  **um ingrediente chave no método dos Elementos Finitos!** 

Olhando para a matriz **global** da rede, a ideia é ir acumulando nela, a matriz **local** associada a cada cano. Para o cano k, de conductividade  $C_k$ , teremos uma matriz de 2  $\times$  2

$$
\begin{pmatrix} C_k & -C_k \\ -C_k & C_k \end{pmatrix}
$$

Para saber em que posições da matriz global acumular, olhamos para as conectividades

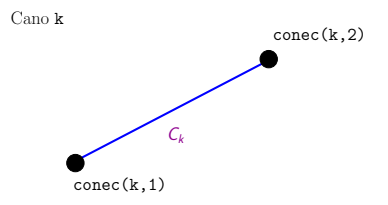

#### Por exemplo para nossa rede

$$
\left(\begin{array}{cccccc} 0 & 0 & 0 & 0 & 0 \\ 0 & 0 & 0 & 0 & 0 \\ 0 & 0 & 0 & 0 & 0 \\ 0 & 0 & 0 & 0 & 0 \\ 0 & 0 & 0 & 0 & 0 \\ \end{array}\right) \xrightarrow{\text{Gano 1}} \left(\begin{array}{cccccc} C_1 & -C_1 & 0 & 0 & 0 \\ -C_1 & C_1 & 0 & 0 & 0 \\ 0 & 0 & 0 & 0 & 0 \\ 0 & 0 & 0 & 0 & 0 \\ 0 & 0 & 0 & 0 & 0 \\ \end{array}\right) \xrightarrow{\text{Gano 2}},
$$
\n
$$
\left(\begin{array}{cccccc} C_1 & -C_1 & 0 & 0 & 0 \\ 0 & 0 & 0 & 0 & 0 \\ -C_1 & C_1 + C_2 & -C_2 & 0 & 0 \\ 0 & -C_2 & C_2 & 0 & 0 \\ 0 & 0 & 0 & 0 & 0 \\ \end{array}\right) \xrightarrow{\text{Gano 3}} \left(\begin{array}{cccccc} C_1 & -C_1 & 0 & 0 & 0 \\ -C_1 & C_1 + C_2 & -C_2 & 0 & 0 \\ 0 & -C_2 & C_2 + C_3 & -C_3 & 0 \\ 0 & 0 & -C_3 & C_3 & 0 \\ 0 & 0 & 0 & 0 & 0 \\ \end{array}\right) \xrightarrow{\text{Gano 4}}.
$$
\n
$$
\left(\begin{array}{cccccc} C_1 + C_7 & -C_1 & 0 & 0 & -C_7 \\ -C_1 & C_1 + C_2 + C_5 & -C_2 & 0 & -C_7 \\ -C_1 & C_1 + C_2 + C_5 & -C_2 & 0 & -C_5 \\ 0 & -C_2 & C_2 + C_3 + C_6 & -C_3 & -C_6 \\ 0 & 0 & -C_3 & C_3 + C_4 & -C_4 \\ -C_7 & -C_5 & -C_6 & -C_4 & C_4 + C_5 + C_6 + C_7 \end{array}\right).
$$

#### **Montagem da matriz: Algoritmo**

O algoritmo para fazer a montagem empregando conec é:

```
function A = Assembly(nv, nc, conec, C)
   A = zeros(nv):
   for k=1:nc
    p = conec(k, 1);
    q = \text{cone}(k, 2);
    A(p, p) = A(p, p) + C(k);A(p,q) = A(p,q) - C(k);A(q, p) = A(q, p) - C(k);
    A(q,q) = A(q,q) + C(k);end
end
```
(arquivo Assembly.m)

Na lista, a ideia é resolver redes mais complexas, por exemplo de um bairro ou uma cidade completa!

Vamos fornecer a função redehidra bairro que gera uma rede quadrada com n nós na horizontal por m nós na vertical.

> [nv, nc, conec, C, coords] = redehidra bairro (n, m, CH, CV)

Por exemplo, com  $n = 5$  e  $m = 4$ , geramos a matriz de conectividades

$$
conec = \begin{pmatrix} 1 & 2 \\ 2 & 3 \\ \cdots & \cdots \\ 19 & 20 \\ 1 & 6 \\ 2 & 7 \\ \cdots & \cdots \\ 15 & 20 \end{pmatrix}
$$

como mostrado na figura:

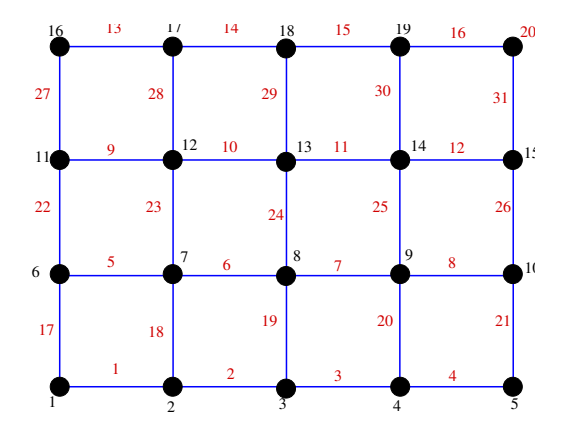

#### **Conectando a rede**

Vamos continuar com o exemplo simples por simplicidade. Agora precisamos remover a singularidade da matriz A conectando um nó à atmosfera, p.e. o nó  $n_{atm}$ , fixando a sua pressão ao valor  $Pref = 0$ .

Também vamos conectar uma bomba que *injecta*  $Q_B$  no nó  $n_B$ 

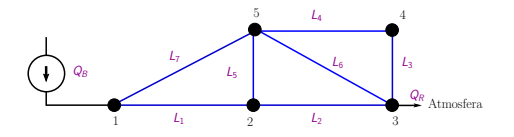

 $\Rightarrow$  Vamos resolver um novo sistema de equações

$$
\widetilde{A}\mathbf{p}=\mathbf{b}
$$

$$
\begin{pmatrix}\nC_1 + C_7 & -C_1 & 0 & 0 & -C_7 \\
-C_1 & C_1 + C_2 + C_5 & -C_2 & 0 & -C_5 \\
0 & 0 & 1 & 0 & 0 \\
0 & 0 & -C_3 & C_3 + C_4 & -C_4 \\
-C_7 & -C_5 & -C_6 & -C_4 & C_4 + C_5 + C_6 + C_7\n\end{pmatrix}\n\begin{pmatrix}\nP_1 \\
P_2 \\
P_3 \\
P_4 \\
P_5\n\end{pmatrix}\n=\n\begin{pmatrix}\nQ_B \\
0 \\
P_C \\
P_B \\
0\n\end{pmatrix}
$$

## **cuja matriz nao˜ e singular! ´**

De maneira geral podemos descrever a matriz  $\widetilde{A}$  e o vetor **b** como:

$$
\widetilde{A}_{ij} = \begin{cases}\nA_{ij} & \text{se } i \neq n_{atm} \\
0 & \text{se } i = n_{atm} \text{ e } j \neq n_{atm} \\
1 & \text{se } i = j = n_{atm} \\
\end{cases}
$$
\n
$$
b_i = \begin{cases}\n0 & \text{se } i \neq n_{atm} \\
Q_B & \text{se } i = n_B \\
\end{cases}
$$
\n
$$
Pref \quad \text{se } i = n_{atm}
$$

i.e., ignoramos a equação do nó conectado à atmosfera e a substituimos por uma equação que diz:  $p_{n_{atm}} = Pref$ . Para  $n_v$  arbitrário

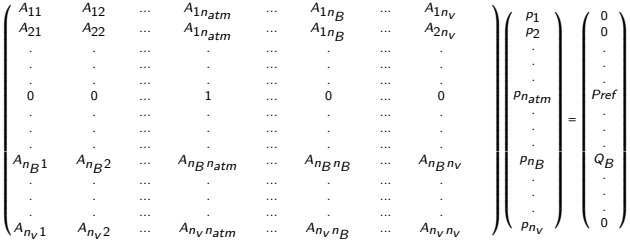

## **Conectando a rede em Octave**

A função de Octave que arma o sistema linear de equações a ser resolvido é:

```
function [Atilde b] = BuildSystem(nv, A, QB, nB, Pref, natm)
 Atilde = A;
 b = zeros(nv, 1);Atilde(natm,:) = 0.0;
 Atilde(natm,natm) = 1.0;
 b(:) = 0.0;b(natm) = Pref;b(nB) = OB;end
```
(arquivo BuildSystem.m)

Agora podemos resolver o sistema e achar as pressões em cada nó

$$
\bm{p}=\widetilde{A}^{-1}\,\bm{b}
$$

que em Octave se faz usando a **"barra"** \:

$$
> p = \text{Atilde} \setminus b
$$

Que acontece se eu pegar essa pressão e multiplicar pela matriz A original?, i.e.

 $>$  desbal = A  $*$  p

#### **Post-processos da solução**

## • **Grafico das press ´ oes sobre a rede: ˜**

Um passo importante após ter resolvido um problema é o de visualizar os resultados. Na lista 3 se pede utilizar várias funções de Octave que permitirão visualizar as pressões, as vazões e as linhas de pressão constante.

### $\cdot$  **Cálculo da conductância equivalente:**

Pode ser de utilidade calcular qual é a conductância equivalente entre dois pontos da rede. Se consideramos a diferença de pressão entre o ponto em que foi conectada a bomba e o ponto conectado a atmosfera, a ` conductância seria

- $>$  Ceq = QB / (p(nB) Pref)
- **Vazao em cada cano: ˜**

Definindo a matriz de conductancias  $K \in \mathbb{R}^{n_c \times n_c}$  (que é diagonal) e uma outra matriz auxiliar  $D \in \mathbb{R}^{n_c \times n_v}$ :

$$
K_{ij} = \begin{cases} C_{r_i} & \text{se } i = j \\ 0 & \text{no resto} \end{cases}, \quad D_{kj} = \begin{cases} 1 & \text{se } j = \text{cone}(k, 1) \\ -1 & \text{se } j = \text{cone}(k, 2) \\ 0 & \text{no resto} \end{cases}
$$

Podemos calcular o vetor de vazões nos canos  $J \in \mathbb{R}^{n_c}$ 

$$
\mathbf{J} = K(D\mathbf{p}) = K\mathbf{d}
$$

 $>$  vazao = K \* D \* p

#### • **Potencia dissipada na rede: ˆ**

Em cada cano da rede:  $\Phi_r = J_r \Delta p_r$  (=vazão no cano  $\times$ diferenca de pressão no cano). Então, somando sobre todos os canos, a potência total perdida será:

$$
\Phi_T = \sum_{r=1}^{n_c} J_r d_r = \mathbf{d}^T \mathbf{J}
$$

$$
\Rightarrow \Phi_T = (D\mathbf{p})^T (KD\mathbf{p}) = \mathbf{p}^T (D^T K D) \mathbf{p}
$$

 $>$  potencia = p' \* (D' \* K \* D) \* p

## **Comentarios finais ´**

No estudo das redes hidráulicas estamos fazendo uma suposição muito forte:

### **O sistema tem um comportamento linear**

mas, lembremos que **é uma aproximação de modelagem**, já que boa parte dos escoamentos relevantes na engenharia são turbulentos e por tanto não lineares.

A resolução de circuitos elétricos é totalmente analoga à das redes hidráulicas, e de fato neste caso a aproximação de linearidade é muito boa.

A linearidade, nos permitirá desenvolver alguns conceitos de algebra linear, o que será estudado em próximas aulas.